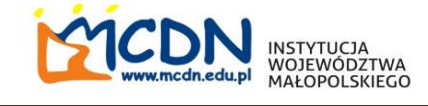

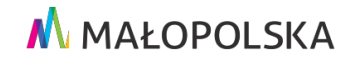

Dr Kinga Wierzbicka

# **Baza online na każdą lekcję biologii**

## **METODY**

- gamifikacja

<https://quizizz.com/>

<https://www.quizme.pl/>

<https://wordwall.net/pl>

<https://wordwall.net/pl/resource/695504/klasyfikacja-zwierz%C4%85t>

<https://wordwall.net/pl/resource/6861306>

<https://wordwall.net/pl/resource/419212>

<https://www.baamboozle.com/game/91441>

<https://learningapps.org/>

<https://learningapps.org/7900831>

- burza mózgów

[https://www.doskonaleniewsieci.pl/Upload/Scenariusze/efektywne](https://www.doskonaleniewsieci.pl/Upload/Scenariusze/efektywne-wspomaganie/Mentimeter.pdf)[wspomaganie/Mentimeter.pdf](https://www.doskonaleniewsieci.pl/Upload/Scenariusze/efektywne-wspomaganie/Mentimeter.pdf)

<https://www.mentimeter.com/>

<https://answergarden.ch/create/>

- wirtualne tablice

<https://awwapp.com/>

<https://jamboard.google.com/>

- praca w grupach np. wspólna tablica, tworzenie prezentacji

- lekcja odwrócona

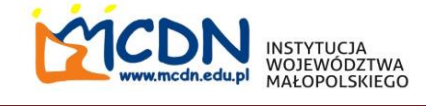

## **MATERIAŁY**

- sketchnotki <https://www.facebook.com/BioChemiczneSketchnotki>
- mapa mentalna, https://youtu.be/FMPzM1Hbbwl
- prezentacje

<https://www.canva.com/>

<https://www.genial.ly/>

<https://prezi.com/>

<https://prezi.com/h3yvmxeq0t1v/biologia-a-co-to-takiego/>

- interaktywne karty pracy

<https://docs.google.com/document>

[Edytor tekstu online » edtr.pl](https://edtr.pl/)

### **WYCIECZKI ONLINE**

<https://wirtualne-spacery.pl/spacer/muzeum-przyrodnicze/>

<http://muzeum.anatomia.umlub.pl/>

<https://coneixelriu.museudelter.cat/en/birds.php>

### **PRACE DŁUGOTERMINOWE**

- lapbook <https://www.sosrodzice.pl/co-to-jest-lapbook-i-do-czego-nam-sie-moze-przydac/>
- książeczka harmonija LEPORELLO
- modele komórek, DNA
- fotoprzepis zdrowej przekąski, diety tygodniowej

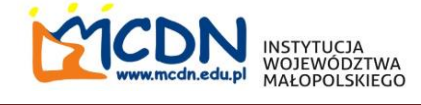

#### **STRONY INTERNRTOWE**

<https://www.eduelo.pl/>

<https://www.mozaweb.com/pl/>

[https://www.edukator.p](https://www.edukator.p/)

<https://scholar.google.com/>

<https://gochpax.wixsite.com/biologiagim1/prezentacje-kl-3>

<http://baztech.icm.edu.pl/>

<https://adamedsmartup.pl/>

<https://www.kopernik.org.pl/e-kopernik-eksperymentuj-w-domu>